#### **Now that You Have Version 8, What Do You Do?**

**Michael L. Davis Bassett Consulting Services, Inc. September 13, 2000**

#### **Presentation Goals**

• highlight incentives to switch

- consider migration strategies
- identify some useful resources

Note: this presentation focuses on Windows

**Top 8 List** Eight Reasons to Start Using Version 8 SAS Software

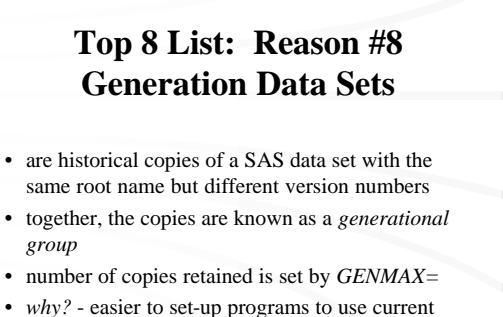

period or a relative number of periods back

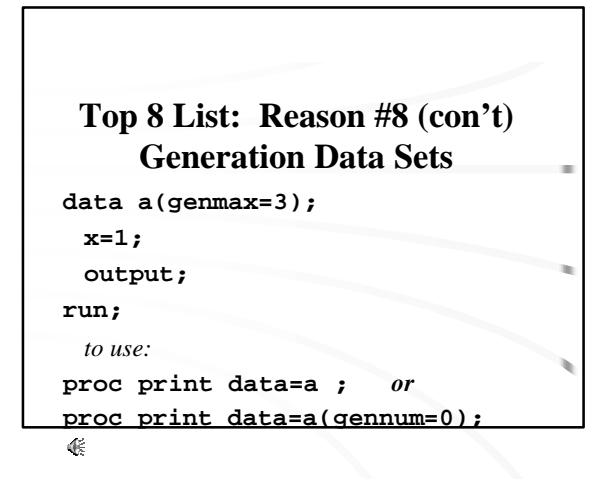

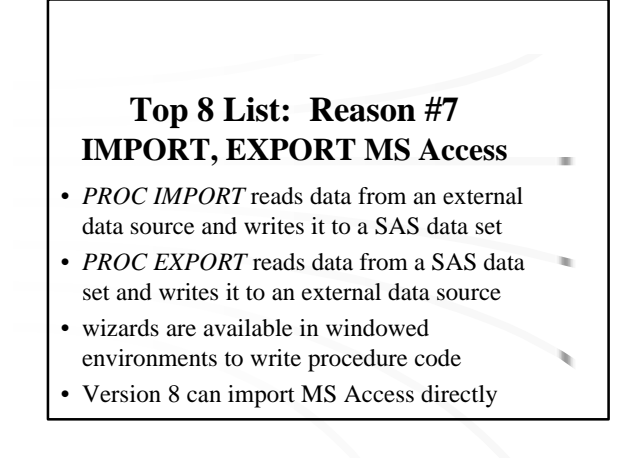

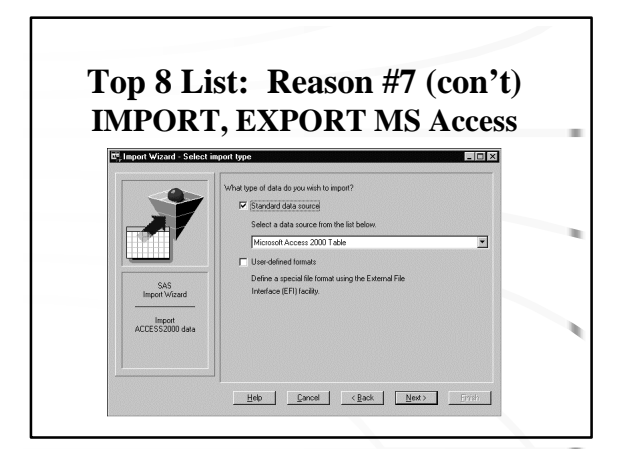

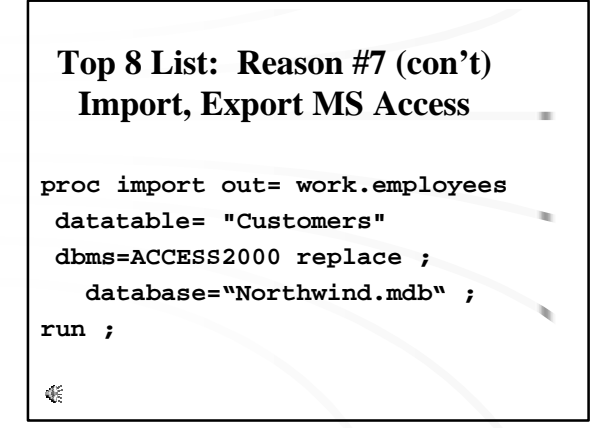

## **Top 8 List: Reason #6 Integrity Constraints**

- embed consistency rules in data sets
- General Constraints include: *Check, Not Null, Unique,* and *Primary Key*
- Referential Constraints include: *Restrict* and *Null*
- specify through *SQL* and *DATASETS*  procedures and through *SCL*

# **Top 8 List: Reason #6 (con't) Integrity Constraints data survey ; length idnum sex \$1 ; input idnum sex ; datalines ; 1 M 2 F ;**

## **Top 8 List: Reason #6 (con't) Integrity Constraints**

```
proc datasets nolist ;
 modify survey ;
    ic create val_sex = 
 check(where=(sex in ('M','F')))
 message = "Valid values for 
 variable SEX are either 'M' or 
 'F'." ;
quit ;
```
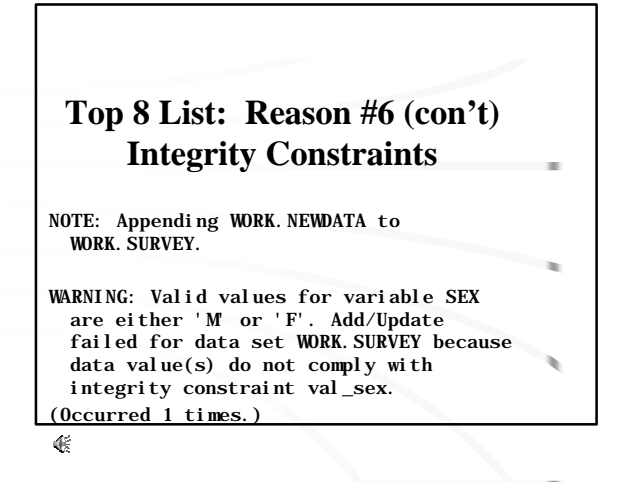

#### **Top 8 List: Reason #5 Enhanced Editor**

- can open from *View* menu
- SAS program elements are color-coded
- one result: see missing quotes easily
- automatic indents when you hit Enter key
- see high level flow by contracting sections
- expands abbreviations entered as shortcuts
- *File Save* goes where you would think

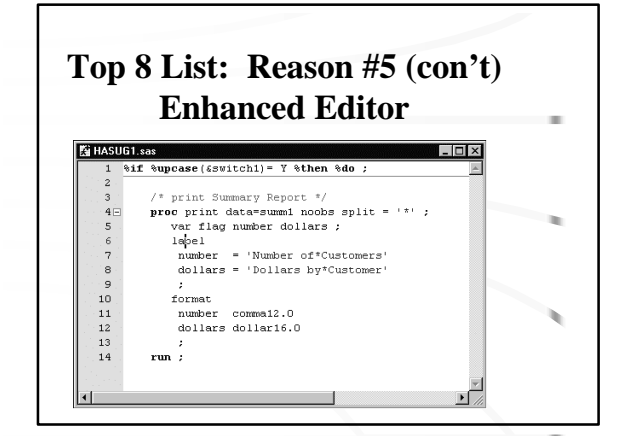

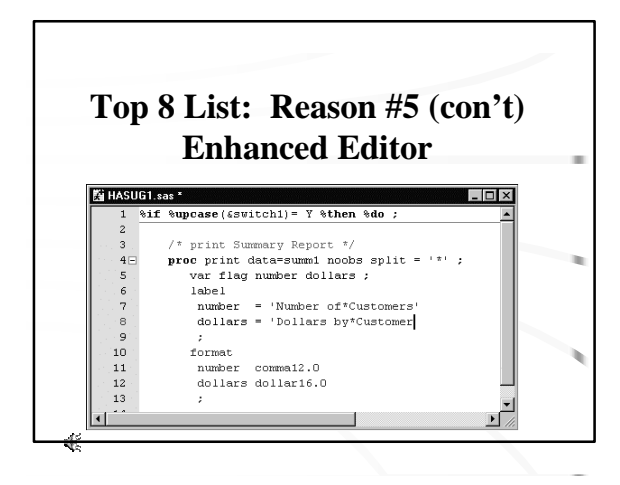

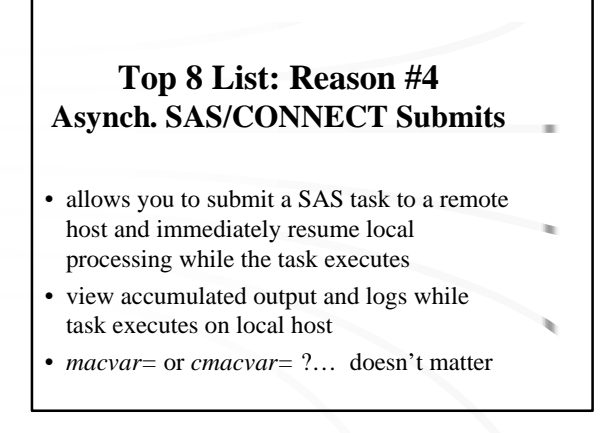

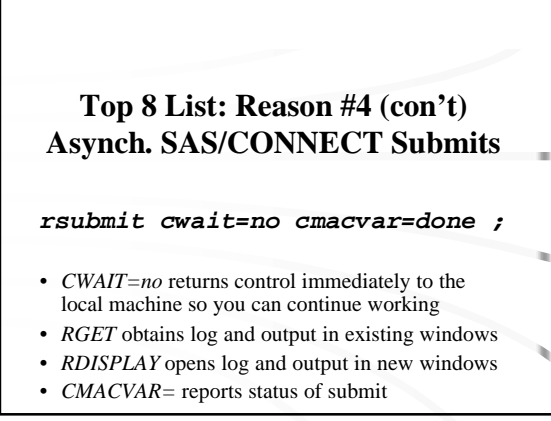

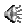

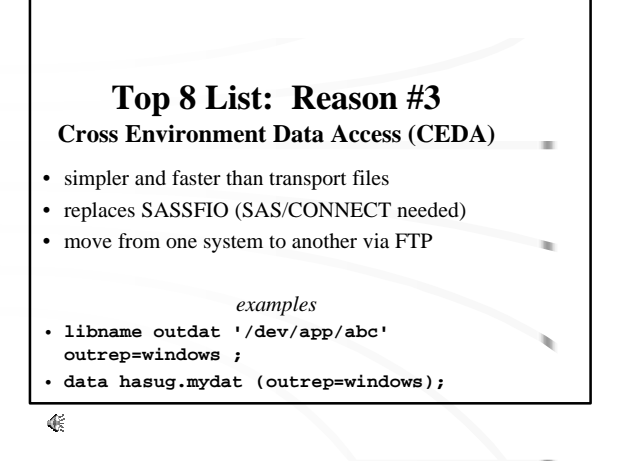

#### **Top 8 List: Reason #2 Long Variable Names**

- variables and some other element names can be up to 32 characters long *but…*
- some elements, such as librefs and formats remain at 8 characters for compatibility
- see *SAS Language Reference Concepts*, *Rules for Words and Names* for table
- names can now match external DBMSs

暖

## **Top 8 List: Reason #1 Output Delivery System (ODS)**

- PROC PRINTTO is obsolete... now every procedure and DATA Step can generate HTML, RTF, PostScript, and SAS data set output
- default HTML looks great!

#### **Top 8 List: Reason #1 (con't) Output Delivery System (ODS)**

**filename hasug 'c:\hasug.html' ;**

**ods listing close ; ods html body=hasug ;**

*<program statements>*

**ods html close ; ods listing ;**

#### **Honorable Mentions**

- SAS Explorer interface
- improvements in indexing and compression
- longer macro and character variable lengths
- library and catalog concatenations
- SAS/ACCESS LIBNAME statement
- OnlineDoc in HTML and PDF

#### **Migration Strategies: Peaceful Co-Existence**

- install both versions on your computer
- personal recommendation for now is to associate mutual file types with the Version 8 SAS Viewer
- can change later in Windows Explorer under View
- SAS detects library (data set) versions
- consider library and catalog concatenation to move some data to V8 and leave rest in V6

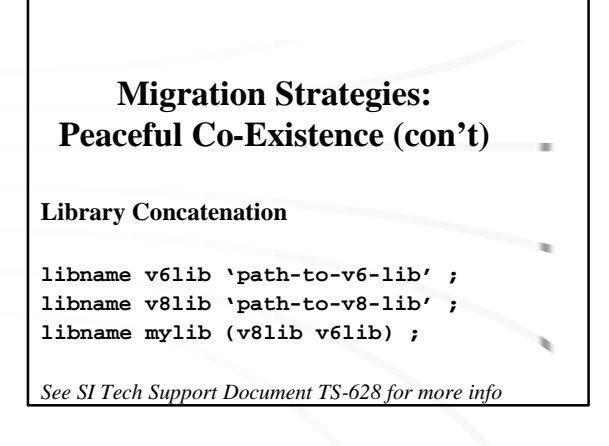

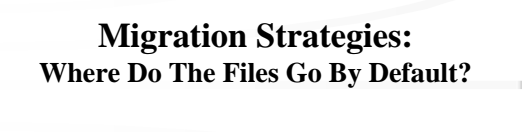

- **Version 6 points to start-up directory**
- **Version 8 installs to Program Files and points to the user's profile**

#### **Migration Strategies: Gotchas !**

- **V6 Catalogs cannot be updated by V8**
- **V8 cannot create views in V6 library**
- **V6 user profiles not available in V8**

*See SI Tech Support Document TS-628 for more info*

# **Migration Strategies: SI Resources**

*What's New in Version 8 of the SAS System* • www.sas.com/service/techsup/news/whatsnew\_v8.html

*Tech Note TS-628*

• http://ftp.sas.com/techsup/download/technote/ts628.pdf *SUGI 25 papers, written by SI staff, with Version 8 Content*

 $\bullet$  www.sas.com/usergroups/sugi/sugi25/whatsnew.html

# **Migration Strategies: OnlineDoc** • Use the HTML for quick look-up and to find by key words

- Curl up with the PDF version
- Look at *What's New in SAS Software for Version 8* for change highlights
- Search is great when it works
- alternative: Index, Find on This Page

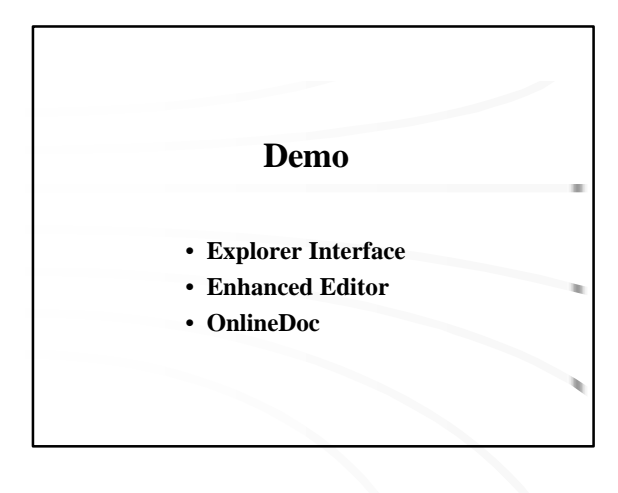

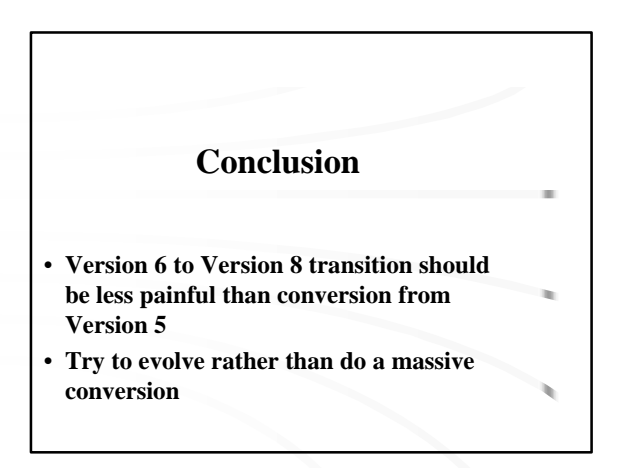

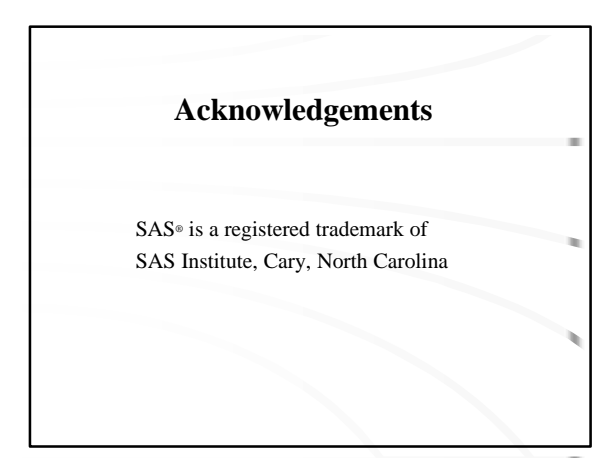

## **Contact Information**

Michael L. Davis Bassett Consulting Services, Inc. 10 Pleasant Drive North Haven CT 06473 Tel: 203-562-0640 E-mail: michael@bassettconsulting.com Web: http://www.bassettconsulting.com